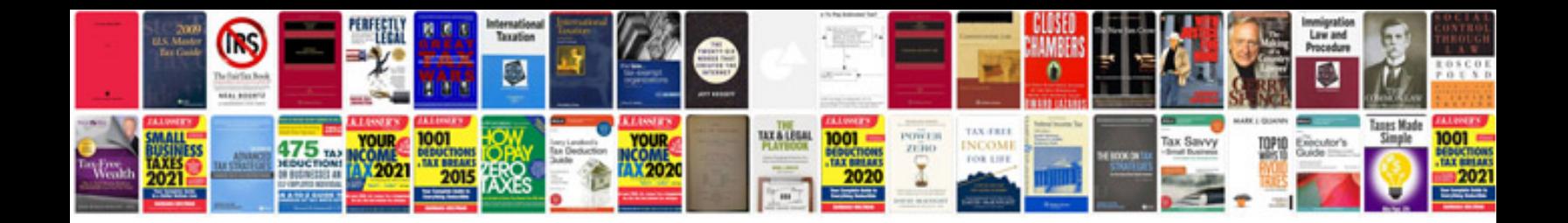

**Phd research proposal template doc**

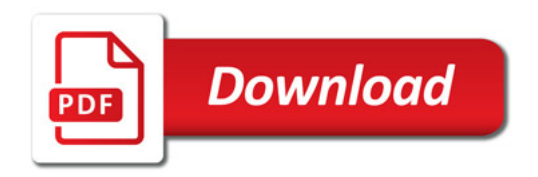

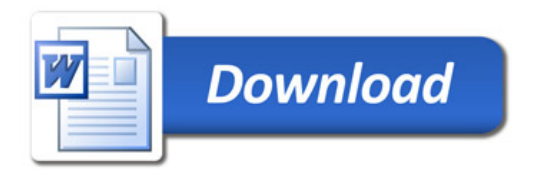